## Završetak studija - Studomat

U ovom izborniku student može odabrati predmet, temu ili mentora, ako je visoko učilište tako definiralo parametre. Opcija Završni/diplomski rad prikazuje se studentu ako su mu evidentirani podaci o završnom ili diplomskom radu.

Izbor mentora/predmeta ili teme završnog rada moguć je samo za studente koji prvi puta upisuju godinu, dok se studenti koji ponavljaju godinu moraju javiti Studentskoj referadi na visokom učilištu.

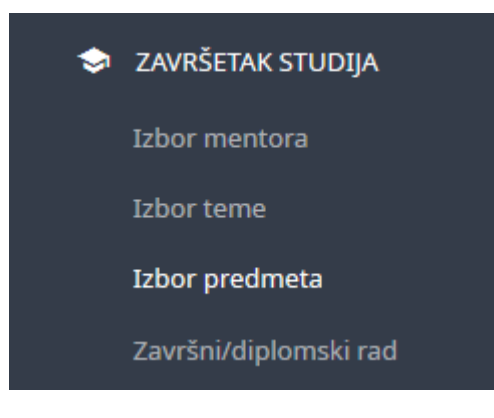

Slika 1. Izgled izbornika Završetak studija

## U ovom izborniku:

- [Izbor mentora na Studomatu](https://wiki.srce.hr/display/TUT/Izbor+mentora+na+Studomatu)
- [Izbor teme na Studomatu](https://wiki.srce.hr/display/TUT/Izbor+teme+na+Studomatu)
- [Izbor predmeta na Studomatu](https://wiki.srce.hr/display/TUT/Izbor+predmeta+na+Studomatu)
- [Završni/diplomski rad](https://wiki.srce.hr/pages/viewpage.action?pageId=27690048)